## Assign issues to your team during a transition

## On this page

Issue transitioned event | Boolean condition | Assign issue | Screencast | Import the example | Related examples

## Use case

When an issue is not assigned and a transition is executed by a user in group **customer**, then **auto-assign** the issue to a random user in a specific project role to ensure the consistency and productivity of your team.

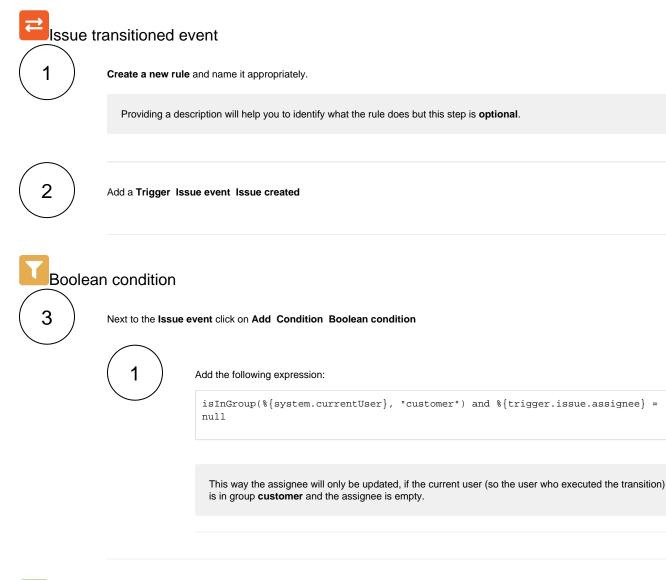

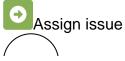

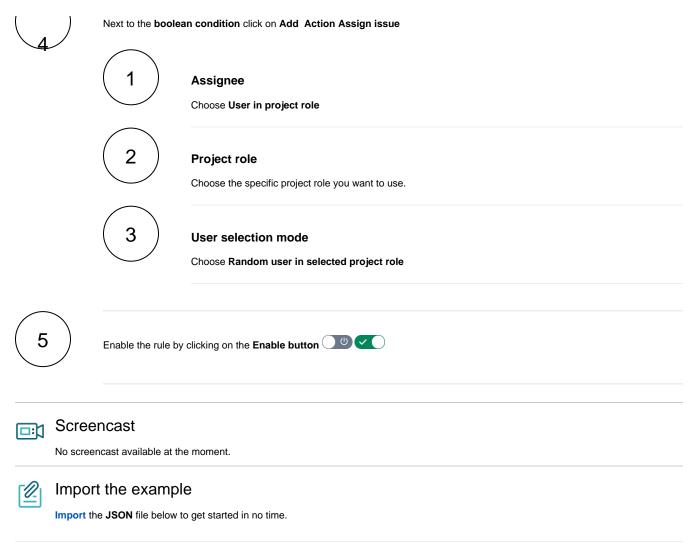

**JSON** 

```
{
    "name": "Assign issues to your team during a transition",
    "description": "",
    "creator": "admin",
    "status": false,
    "triggerData": "",
    "triggerType": "ISSUE_TRANSITIONED_EVENT",
    "configuration": {
        "refs": [
            "issue",
            "system",
            "trigger.issue",
            "trigger.parent"
        ],
        "triggerType": ""
   },
    "children": [
        {
            "sequence": 0,
            "type": "BOOLEAN_CONDITION",
            "ruleEntityType": "CONDITION",
            "configuration": {
                "refs": [
                    "issue",
                    "project",
                    "system",
                    "trigger",
                    "trigger.issue",
                    "trigger.parent"
                ],
                "expression": "isInGroup(%{system.currentUser}, \"customer\") and %{trigger.issue.assignee}
= null",
                "expressionParsingMode": "logical",
                "actingUser": "field_00020"
            },
            "children": [
                {
                    "sequence": 0,
                    "type": "ASSIGN_ISSUE",
                    "ruleEntityType": "ACTION",
                    "configuration": {
                        "refs": [
                            "issue",
                            "project",
                            "system",
                            "trigger",
                            "trigger.issue",
                            "trigger.parent"
                        ],
                        "assignMode": "projectRole",
                        "projectRole": "10001",
                        "mode": "projectRoleRandom",
                        "sendMail": "true",
                        "actingUser": "field_00020"
                    },
                    "children": null,
                    "hasChildren": false
                }
            ],
            "hasChildren": true
        }
   1.
    "hasChildren": true
}
```

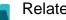

## Related examples

| Title                                                    | Automated action                                                 | JWT feature | Label      |
|----------------------------------------------------------|------------------------------------------------------------------|-------------|------------|
| Assign an issue to the last assignee on a transition     | Assign issue action                                              | \$          |            |
| Assign issues to your team during a transition           | Assign issue action                                              | <b>4</b>    |            |
| Automatically assign issues to your team                 | Assign issue action                                              | \$          |            |
| Re-assign issues and leave a comment                     | Add comment action<br>Assign issue action                        | \$          |            |
| Update assignee and reporter to facilitate user deletion | Add comment action<br>Assign issue action<br>Update field action | <b>∲</b>    | STAFF PICK |

If you still have questions, feel free to refer to our support team.